*x*

Γ

## *Discrétisation aux différences finies. Calcul numérique*

*y*

2

1

Ω

Il s'agit de résoudre le problème suivant :

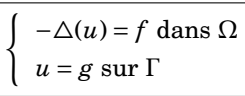

*i.e.*, pour le problème plan considéré ici,

$$
\begin{cases}\n\forall (x, y) \in \Omega, \ \frac{\partial^2 u}{\partial x^2}(x, y) + \frac{\partial^2 u}{\partial y^2}(x, y) = -f(x, y) \\
\forall (x, y) \in \Gamma, \ u(x, y) = g(x, y)\n\end{cases}
$$

**1°** On cherche à évaluer *u* sur les nœuds du quadrillage, qui permet de discrétiser la géométrie. On discrétise alors le problème continu, de sorte à faire apparaître le laplacien et donc en obtenir une approximation discrète. En supposant *u* suffisamment différentiable et régulière, la formule de Taylor-Young donne :

$$
u(x+h,y) = u(x,y) + h \frac{\partial u}{\partial x}(x,y) + \frac{h^2}{2} \frac{\partial^2 u}{\partial x^2}(x,y) + \frac{h^3}{6} \frac{\partial^3 u}{\partial x^3}(x,y) + O(h^4)
$$
  

$$
u(x-h,y) = u(x,y) - h \frac{\partial u}{\partial x}(x,y) + \frac{h^2}{2} \frac{\partial^2 u}{\partial x^2}(x,y) - \frac{h^3}{6} \frac{\partial^3 u}{\partial x^3}(x,y) + O(h^4)
$$
  

$$
u(x,y+h) = u(x,y) + h \frac{\partial u}{\partial y}(x,y) + \frac{h^2}{2} \frac{\partial^2 u}{\partial y^2}(x,y) + \frac{h^3}{6} \frac{\partial^3 u}{\partial y^3}(x,y) + O(h^4)
$$
  

$$
u(x,y+h) = u(x,y) - h \frac{\partial u}{\partial y}(x,y) + \frac{h^2}{2} \frac{\partial^2 u}{\partial y^2}(x,y) - \frac{h^3}{6} \frac{\partial^3 u}{\partial y^3}(x,y) + O(h^4)
$$

On a alors :

$$
u(x+h, y) + u(x-h, y) + u(x, y+h) + u(x, y-h) = 4u(x, y) + h^{2} \underbrace{\left(\frac{\partial^{2} u}{\partial x^{2}}(x, y) + \frac{\partial^{2} u}{\partial y^{2}}(x, y)\right)}_{\triangle(u)(x, y)} + O(h^{4})
$$

On obtient  $\Delta(u)(x, y) = \frac{1}{16}$  $\frac{1}{h^2}$  [*u*(*x* + *h*, *y*) + *u*(*x* - *h*, *y*) + *u*(*x*, *y* + *h*) + *u*(*x*, *y* - *h*) - 4*u*(*x*, *y*)] + O(*h*<sup>2</sup>), ce qui donne, en reprenant le problème sur  $\Omega$ , l'approximation d'ordre 2 suivante :

$$
4u(x,y) - u(x+h,y) - u(x-h,y) - u(x,y+h) - u(x,y-h) \approx h^2 f(x,y)
$$

On maille la géométrie avec un pas constant *h* := 1/*n*, on calcule alors *u* à chaque nœud du maillage ainsi effectué de Ω, en suivant la méthode ci-dessus.

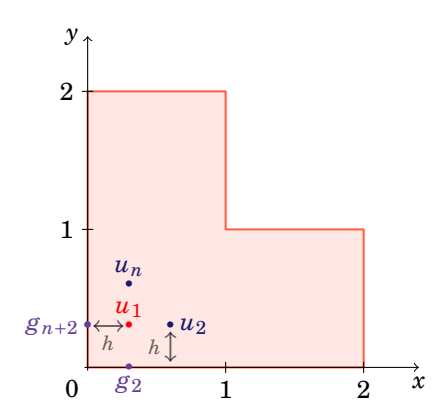

Comme illustré sur cette figure, on a la relation  $4u_1 - u_2 - g_{n+2} - u_n - g_2 = h^2 f_1$ . On considère alors la matrice *A* remplie, ligne par ligne, par les relations entre les *u<sup>i</sup>* : par exemple ici,  $A_{1,1} = 4$ ,  $A_{1,2} = A_{1,n} = -1$ .

Quant au maillage, les côtés de longueur 2 sont divisés en 2*n* − 1 points et les côtés de longueur 1 en *n* − 1 points, c'est ainsi que le nombre total de points pour mailler Ω vaut (2*n*−1)(*n*−1)+ *n*(*n*−1) = (3*n*−1)(*n*−1), nombre que l'on notera *N*.

En notant  $U =$  $\overline{1}$  $\overline{\phantom{a}}$ *u*1 . . . *u<sup>N</sup>* 1  $\overline{\phantom{a}}$  $, F =$  $\overline{1}$  $\overline{\phantom{a}}$ *f*1 . . . *fN* 1  $\overline{\phantom{a}}$ , *G* =  $\overline{1}$  $\overline{\phantom{a}}$ *β*1 . . . *βN* 1  $\overline{\phantom{a}}$ avec  $β<sub>i</sub>$  nul si  $u<sub>i</sub>$  a tous ses voisins dans Ω ou

pouvant valoir la valeur du voisin (resp. la somme des valeurs des deux voisins) de *u<sup>i</sup>* dans Γ, on a à résoudre le système linéaire *AU* = *h* <sup>2</sup>*F* +*G*, ce qui donne, sous réserve que *A* soit inversible,  $U = A^{-1} \left( \frac{1}{a} \right)$  $\frac{1}{n^2}F+G$ .

**2°** On considère ici  $\begin{cases} \Delta(u)(x, y) = -1 \text{ dans } \Omega \\ 0 \end{cases}$  $u(x, y) = 0$  sur Γ . Les courbes isovaleurs sont visibles ci-dessous :

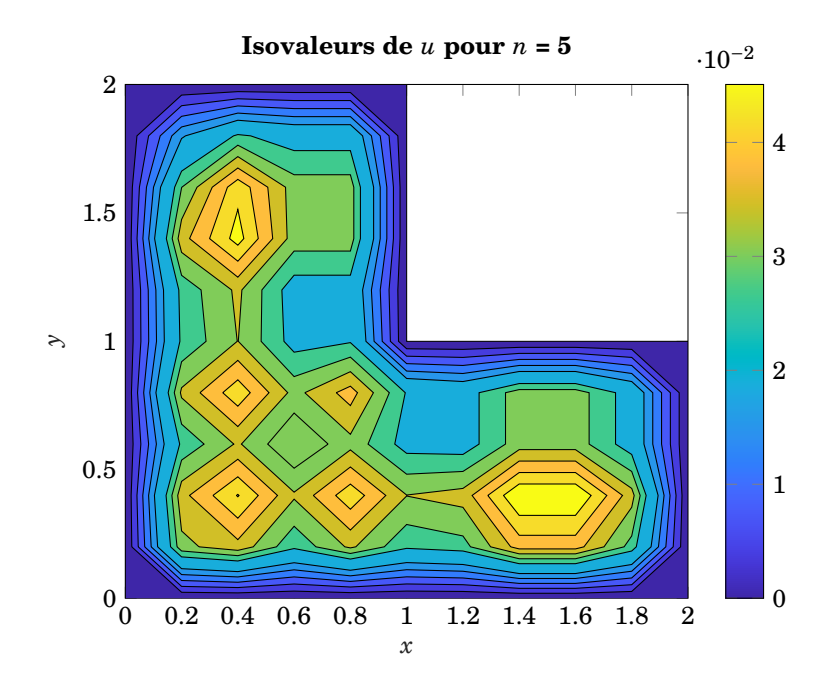

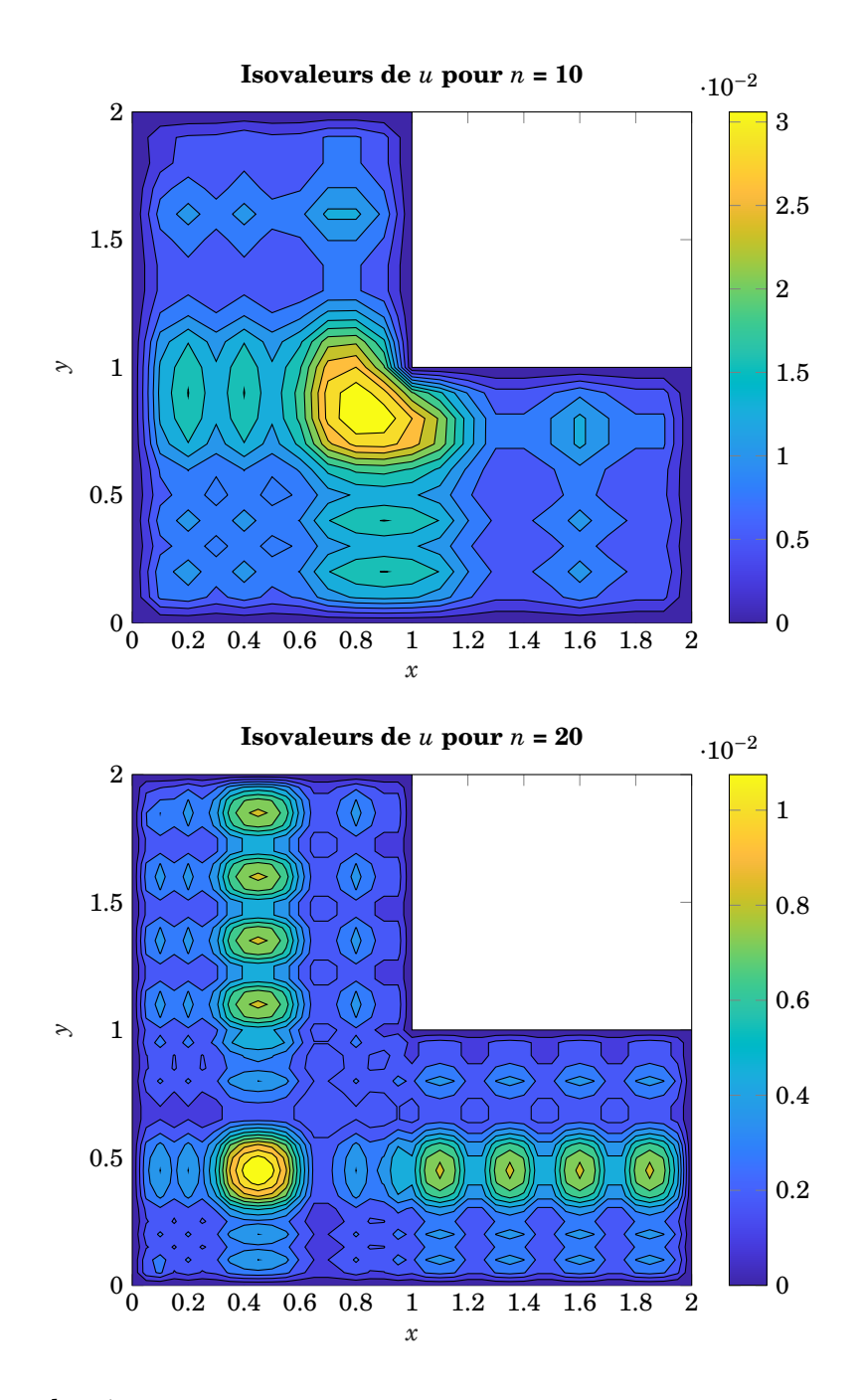

Le code est donné en annexe.

**3°** On considère ici <  $\Delta(u)(x, y) = -\sup(x, y)$  dans  $\Omega$  $u(x, y) = x \text{ sur } \Gamma$ <br>  $u(x, y) = x \text{ sur } \Gamma$ rapport à la première bissectrice. Les courbes isovaleurs sont visibles ci-dessous :

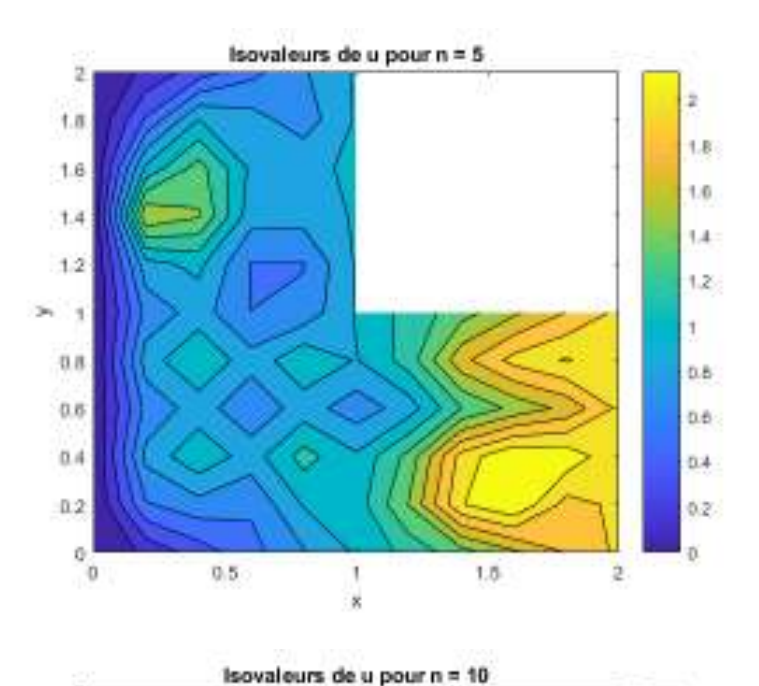

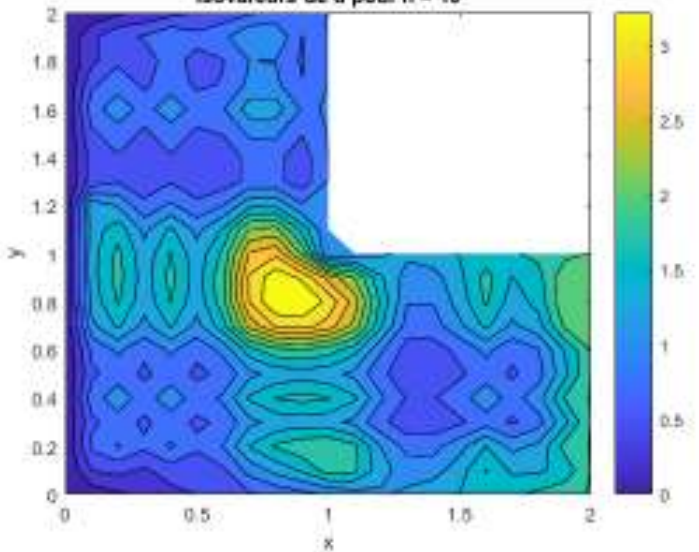

4

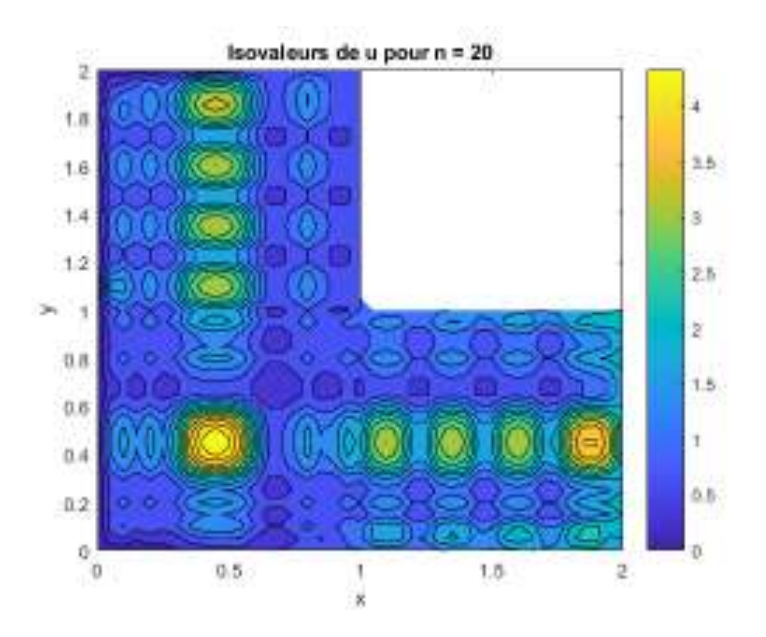

## *Annexe* **: programme informatique**

## **Méthode** :

- on a commencé par calculer les coordonnées (*x*, *y*) de chaque point du maillage dans l'ordre qui nous était imposé, grâce à la fonction Discretisation;
- chaque point du maillage est numéroté, comme on l'a vu précédemment. Grâce à la fonction matM, on crée une matrice  $M \in \mathcal{M}_{N,4}(\mathbb{N})$  qui contient l'indice des quatre voisins de chaque point. Chaque ligne *i* de *M* contient les quatre indices des voisins du point du maillage *i* ;
- la matrice *A* est créée grâce à la fonction matA. Sur chaque ligne de la matrice *A*, le coefficient *ai*,*<sup>j</sup>* prend la valeur -1 si *j* est dans la ligne *i* de *M*. On met évidemment des 4 sur la diagonale de *A* ;
- le script scriptdessinq2.m (resp. scriptdessin3.m) donne les résultats et affiche les isovaleurs de *u* pour la question 2 (resp. la question 3).

```
1 function [Px, Py] = Discretisation(n)
```

```
2 % Renvoie les coordonnées de chaque point du maillage dans l'ordre imposé.
3
4 Px = [];
5 \text{ Py} = [ ] ;6
P x = (1/n);8 \text{ Py} = (1/n);9
10 \quad C = 0;11
12 while c \sim = n-113 for i=1:2*n-114 Px ((2*n-1)*c+i)=i*(1/n);15 Py ((2*n-1)*c+i)=(c+1)*(1/n);16 end
17 c=c+1;
18 end
19
20 while c \sim 2 \cdot n - 121 for i=1:(n-1)22 P_{X} ((2*n-1)*c+i)=i*(1/n);23 Py ((2*n-1) * c+i)= (c+1) * (1/n);24 end
25 c=c+1;
26 end
27
28 m=1;
2930 while m == 1
```

```
31 for i = 1 : (3*n-1)*(n-1)32 if Px(i) == 0{}^{33} Px(i)=[];
34 elseif Py(i)==0
35 Py(i)=[];
36 end
37 end
38 if min(Px) \sim 039 \text{ m}=0;40 else
m=1;
42 end
43 end
44
45 end
1 function [M] = \text{matM}(X, Y, n)2 % Renvoie les indices des voisins de chaque point du maillage.
3
h=1/n;5 N=length(X);
6 M =zeros (N, 4);
7 for k=1:N\text{for } i=1:N9 if i \sim k10 if X(i) == X(k) + h & Y(i) == Y(k)11 M(k, 1)=i;12 elseif X(i) == X(k) - h && Y(i) == Y(k)13 M(k, 2)=i;14 elseif Y(i) == Y(k) + h & X(i) == X(k)M(k, 3)=i;16 elseif Y(i) == Y(k) - h && X(i) == X(k)17 M(k, 4)=i;18 end
19 end
20 end
21 end
22 end
1 function [A] = \text{matA}(M,n)2 % Renvoie la matrice clé du problème, qui donne les relations entre les u_i.
3
4 for i=1: size(M,1)5 A(i, i) = 4;6 for j=M(i,:)
```

```
7 \quad \text{if } j \sim 08 A(i, j) = -1;9 end
10 end
11 end
12
13 end
     scriptdessinq2.m est donné ci-dessous :
n=20; % à changer
2 h=1/n;3 [X, Y] = <u>Discretisation</u>(n);</u>
4 M = \frac{m \text{at} M}{X, Y, n};5 \t\t A = \frac{m \text{at} A}{m} (M, n);\delta N=length(X);
F=ones(N,1);8
9 U = inv(A) * (1/n^2) * F;10
11 x1 = \text{linspace}(0, 2, 2*n+1);12 y1 = \text{linspace}(0, 2, 2*n+1);13
14 [Px, Py] = meshgrid(x1, y1);15
16 Z = \text{zeros}(2*n+1, 2*n+1);17
18 U2 = \text{zeros}((2*n-1)*(n-1),1);
19 for i = 1: (2*n-1)*(n-1)20 U2(i)=U(i);21 end
22 U2 = \text{reshape}(U2, 2*n-1, n-1);
23
24 U3 = zeros(n*(n-1), 1);25 for i = ((2*n-1)*(n-1)+1):N
26 U3(i – ((2^*n-1) *(n-1))) = U(i);
27 end
28 U3 = reshape(U3 ,n-1,n) ';
29
30 Z(2:n, 2:(2*n)) = U2;31 Z((n+1):(2*n),2:n) = U3;\sum_{32} Z((n+2):(2*n+1),(n+2):(2*n+1)) = \text{ones}(n,n)*NaN;33
34
35 axis('equal')
36 contourf(Px, Py, Z, 12)
```

```
37 colorbar()
38 xlabel("x")
39 ylabel("y")
40 title(['Isovaleurs de u pour n = ',num2str(n)])
     scriptdessinq3.m est donné ci-dessous :
n=5; \frac{6}{6} à changer
2 h=1/n;3 [X, Y] = Discretisation(n);
M = \text{matM}(X, Y, n);A = \text{matA}(M, n);6 N = (3*n-1)*(n-1);7 \text{ cotedroit} = \text{linspace}(1, 2-1/n, n);8 cotehaut = linspace(1/n, 1-1/n, n-1);9 cotehaut1 = linspace(0, 1, n+1);10 cotehaut2 = linspace(1, 2, n+1);_{11} F=zeros(N,1);
12 G = \text{zeros}(N, 1);13 for i=1:(2*n-2) \frac{6}{6} côté bas
G(i) = (i+1)/n;15 end
16 for j=1:n % côté droit en bas
17 G(j*(2*n-1)) = 2 + G(j*(2*n-1));18 end
19 for i=((n-1)*(2*n-2)):((2*n-1)*(n-1)) \frac{1}{6} côté [1,2] au milieu
20 G(i) = G(i) + \text{coted}ri(i-(n-1)*(2*n-2)+1);21 end
22 for j=n:N % côté droit en haut
23 G(j) = 1 + G(j);24 end
25 for i=(N-(n-1)):(N-1) \frac{1}{6} côté haut
26 G(i) = G(i) + \text{cot}(\text{i} - (N-(n-1))+1);27 end
28
29 for i=1:N30 F(i) = max([X(i);Y(i)]);31 end
32
33 U=\mathbf{inv}(A) * ((1/n^2)*F+G);34
35 x1 = \text{linspace}(0, 2, 2*n+1);36 y1 = \text{linspace}(0, 2, 2*n+1);37
38 [Px, Py] = <b>meshgrid(x1, y1)</b>;39
```

```
40 Z = \text{zeros}(2*n+1, 2*n+1);41
42 U2 = \text{zeros}((2*n-1)*(n-1),1);
43 for i = 1:(2*n-1)*(n-1)44 U2(i)=U(i);45 end
46 U2 = \text{reshape}(U2, 2*n-1, n-1);
47
48 U3 = \text{zeros}(n*(n-1), 1);49 for i = ((2*n-1)*(n-1)+1):N50 U3(i – ((2*n – 1) *(n – 1))) = U(i);
51 end
52 U3 = reshape(U3, n-1, n);
53
54 Z(2:n, 2:(2*n)) = U2;55 Z((n+1):(2*n),2:n) = U3;56 Z((n+2):(2*n+1),(n+2):(2*n+1)) = ones(n,n)*NaN;57
58 Liste = linspace(0, 2, 2*n+1);59 for i=1:(2*n)60 Z(1,i) = Liste(i);61 end
62 for i=1:n63 Z(n+1, n+1) = \text{cotehaut2(i)};64 end
65 for j=1:(n+1)66 Z(j, 2*n+1) = 2;67 end
68 for j=(n+1):(2*n+1)69 Z(j, n+1) = 1;70 end
\tau_1 Z((2*n+1), 1:(n+1)) = linspace(0,1,n+1); % côté du haut, on aurait pu é
         viter les boucles for précédentes en utilisant cette méthode, tant
         pis pour nous !
72
73 axis ('equal')
74 contourf(Px , Py , Z, 13)
75 colorbar()
76 xlabel("x")
77 ylabel("y")
78 title(['Isovaleurs de u pour n = ',num2str(n)])
```